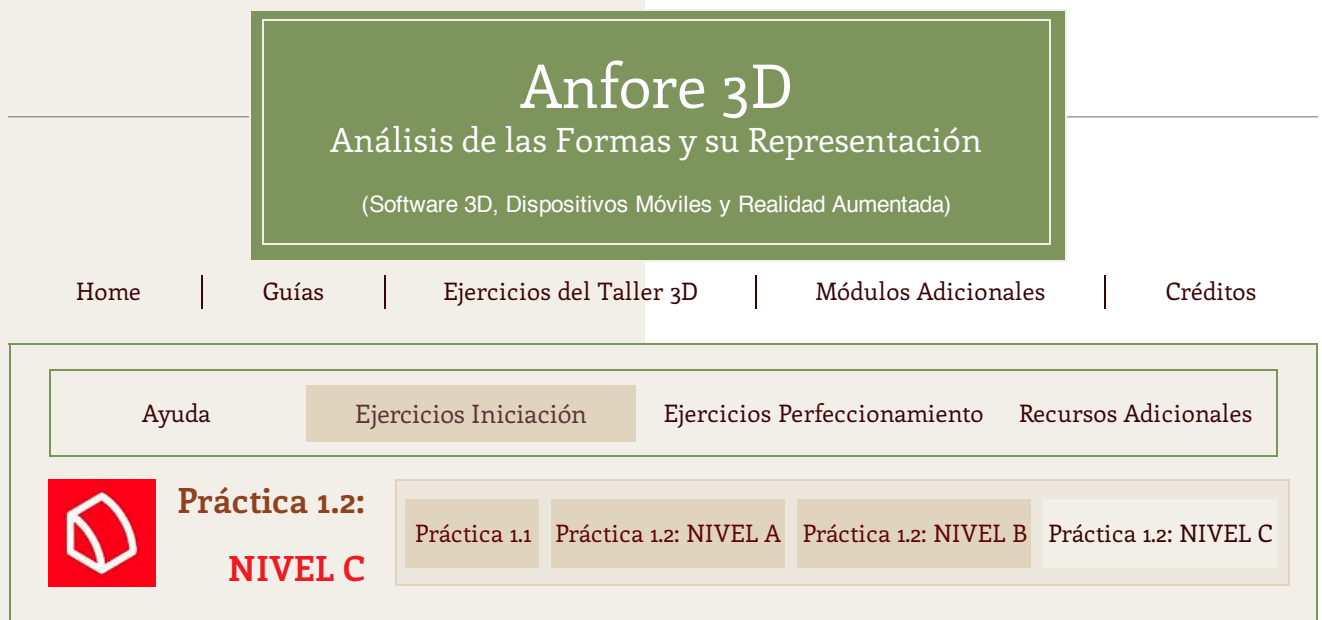

En esta Práctica 1.2 se parte de enunciados en perspectiva isométrica que es una representación cercana a las piezas reales. Si se realiza en formato digital 3D se debe utilizar las plantillas en formato SketchUp.

Estas plantillas se descargan haciendo clic en el link que aparece al poner el puntero del ratón sobre las perspectivas inferiores.

Si se realiza en formato 2D se deben representar las vistas normalizadas sobre una lámina A4 que cuenta con una rejilla adaptada al ejercicio. Esta es la manera tradicional en la que un estudiante se enfrenta a este tipo de ejercicios.

En este **Nivel C** el enunciado está formado por figuras encajadas en una rejilla de 5x5x5 que además de caras planas y caras inclinadas incluyen caras cilíndricas.

## **Ejercicios en formato digital 3D (plantilla SketchUP)**

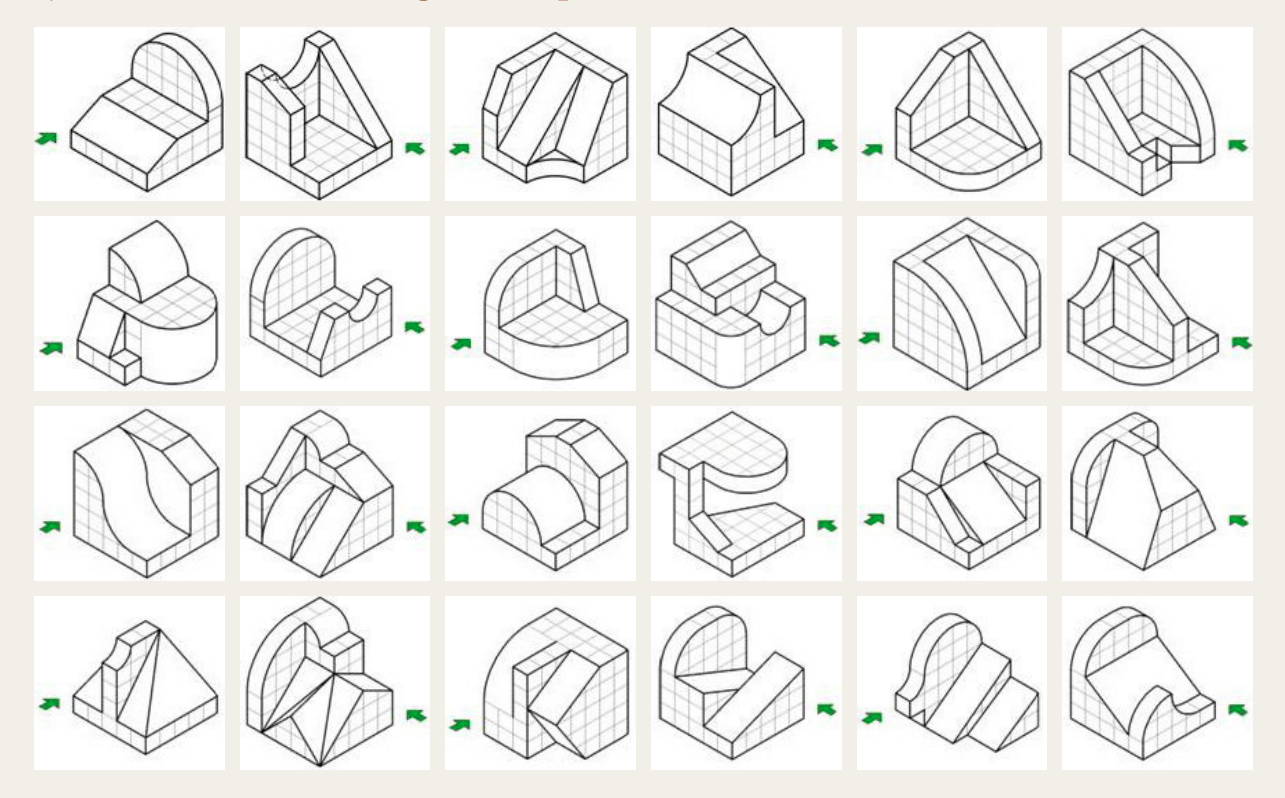

## **Ejercicios en formato 2D (plantilla pdf)**

Para la realización de estos ejercicios disponemos del formato 2D en lámina. Podemos trabajar en las láminas impresas en papel o en una Tableta Digital "dibujando" con una aplicación que permita hacer anotaciones sobre el pdf.

Hacer clic en la imagen de la derecha para descargar el fichero pdf con cuatro láminas A4 y 6 figuras en cada una.

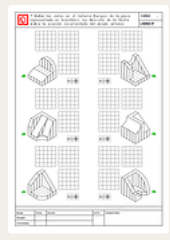